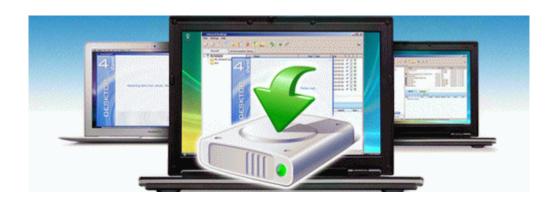

## Stihl 032av repair manual

Stihl 032av repair manual